The book was found

## **Microsoft Office 2013: Manuales Users (Spanish Edition)**

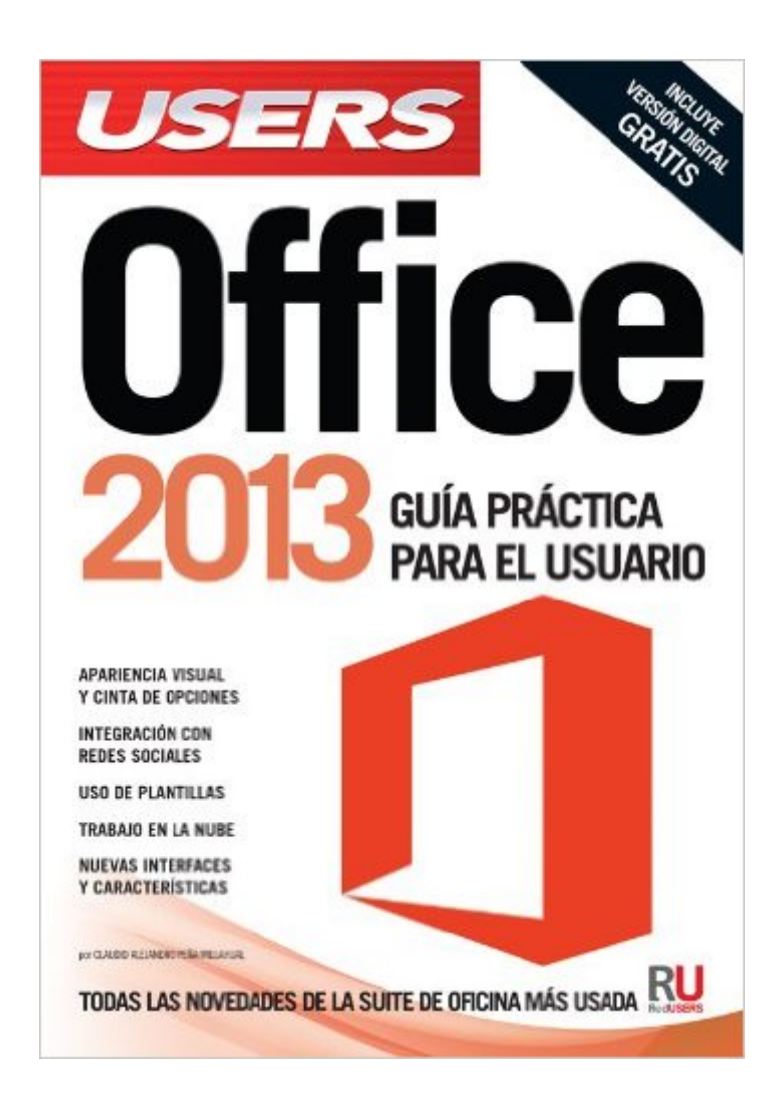

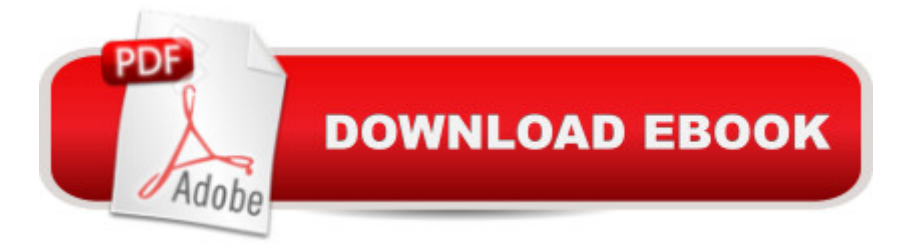

A lo largo de los capÂ-tulos de este libro dominaremos las aplicaciones que se incluyen en Microsoft Office 2013. Mediante actividades pr $\tilde{A}$ icticas aprenderemos a utilizar sus principales funciones y conoceremos las nuevas caracterÃ-sticas de cada programa.

## **Book Information**

Paperback: 320 pages Publisher: Creative Andina Corp.; 2013 edition (November 1, 2013) Language: Spanish ISBN-10: 9871949219 ISBN-13: 978-9871949212 Product Dimensions: 9.4 x 6.7 x 0.9 inches Shipping Weight: 13.6 ounces (View shipping rates and policies) Average Customer Review: 5.0 out of 5 stars  $\hat{A}$   $\hat{A}$  See all reviews  $\hat{A}$  (1 customer review) Best Sellers Rank: #1,461,407 in Books (See Top 100 in Books) #375 in  $\hat{A}$  Books > Libros en espa $\tilde{A}f\hat{A}$  ol > Computaci $\tilde{A}f\hat{A}$  n e internet

## **Customer Reviews**

El material esta muys bien explicado.

## Download to continue reading...

Microsoft Office 2013: Manuales Users (Spanish Edition) Your Office: Microsoft Access 2013, [Comprehensive \(Your Office](http://orleanswer.com/en-us/read-book/LzPW3/microsoft-office-2013-manuales-users-spanish-edition.pdf?r=ygE0%2FtUx1kVQSjT7qyxAuMGDuGAg%2FYx2RSs5pYkrXVE%3D) for Office 2013) New Perspectives on Microsoft Office 2013 First Course, Enhanced Edition (Microsoft Office 2013 Enhanced Editions) Bundle: Illustrated Microsoft Office 365 & Office 2016: Fundamentals, Loose-leaf Version + MindTap Computing, 1 term (6 months) Printed Access Card ... Office 365 & Office 2016: Introductor Enhanced Microsoft Excel 2013: Illustrated Complete (Microsoft Office 2013 Enhanced Editions) Microsoft Surface Pro 4 & Microsoft Surface Book: The Beginner's Guide to Microsoft Edge, Cortana & Mail App on Microsoft Surface Pro 4 & Microsoft Surface Book Exploring Microsoft Access 2013, Comprehensive (Exploring for Office 2013) SAM 2013 Assessment, Training and Projects with MindTap Reader for Discovering Computers & Microsoft Office 2013: A Fundamental Combined Approach Printed Access Card Exploring: Microsoft Excel 2013, Comprehensive A A & MyITLab with Pearson eText -- Access Card -- for Exploring with Office 2013 Package GO! with Microsoft Outlook 2013 Getting Started (GO! for Office 2013) Exploring: Microsoft Word 2013, Comprehensive (Exploring for Office Workbooks: Using Microsoft Office to Create Content That Gets Noticed- Creating Powerful Content with Microsoft Office Electr $A f \hat{A}$  nica: plataformas Arduino y Raspberry Pi, Manuales USERS (Spanish Edition) Microsoft Access 2013, Fast and Easy: A Beginners Tutorial for Microsoft Access 2013 (Get It Done FAST Book 14) PowerPoint 2013 (manual pr $\tilde{A}f\hat{A}$  ctico) (Office 2013) (Spanish Edition) Creating HTML 5 Websites and Cloud Business Apps Using LightSwitch In Visual Studio 2013-2015: Create standalone web applications and Office 365 / SharePoint 2013 applications Skills for Success with Access 2013 Comprehensive (Skills for Success, Office 2013) Bundle: New Perspectives Microsoft Office 365 & Office 2016: Introductory, Loose-leaf Version + SAM 365 & 2016 Assessments, Trainings, and Projects with 1 MindTap Reader Multi-Term Printed Access Card Exploring Microsoft Office 2016 Volume 1 (Exploring for Office 2016 Series)

<u>Dmca</u>